# **Kentucky End-of-Year Checklist**

**\_\_\_\_\_\_\_\_\_\_\_\_\_\_\_\_\_\_\_\_\_\_\_\_\_\_\_\_\_\_\_\_\_\_\_\_\_\_\_\_\_\_\_\_\_\_**

**April 2024**

# Kentucky Department of

The Kentucky End-of-Year checklist provides information on certain activities that need to be performed within Infinite Campus at the end of the school year. Performing these steps aids in closing out the current year and preparing for the next school year.

See the Infinite Campu[s End-of-Year Checklist](https://kb.infinitecampus.com/help/kentucky-end-of-year-checklist) for additional guidance. The [Scheduling Center](https://kb.infinitecampus.com/help/scheduling-center) provides a percentage of completion and a list of tasks, including Year End, that still need to be completed, reminders of what else needs to occur, and allows quick access to those tools to make additional updates.

General Reference Documents: [KDE State Report Submission,](https://education.ky.gov/districts/tech/sis/Documents/KDE_State_Report_Submissions.pdf) [Kentucky State Reporting Quick Reference Guide,](https://education.ky.gov/districts/tech/sis/Documents/KYStateReportingQuickReference.pdf) KSIS Other [Information](https://education.ky.gov/districts/tech/sis/Pages/KSIS-Reference-Materials.aspx) and [State Published Ad Hoc Filters.](https://education.ky.gov/districts/tech/sis/Documents/State_Published_Ad_Hoc_Filters_Full_Descriptions.pdf)

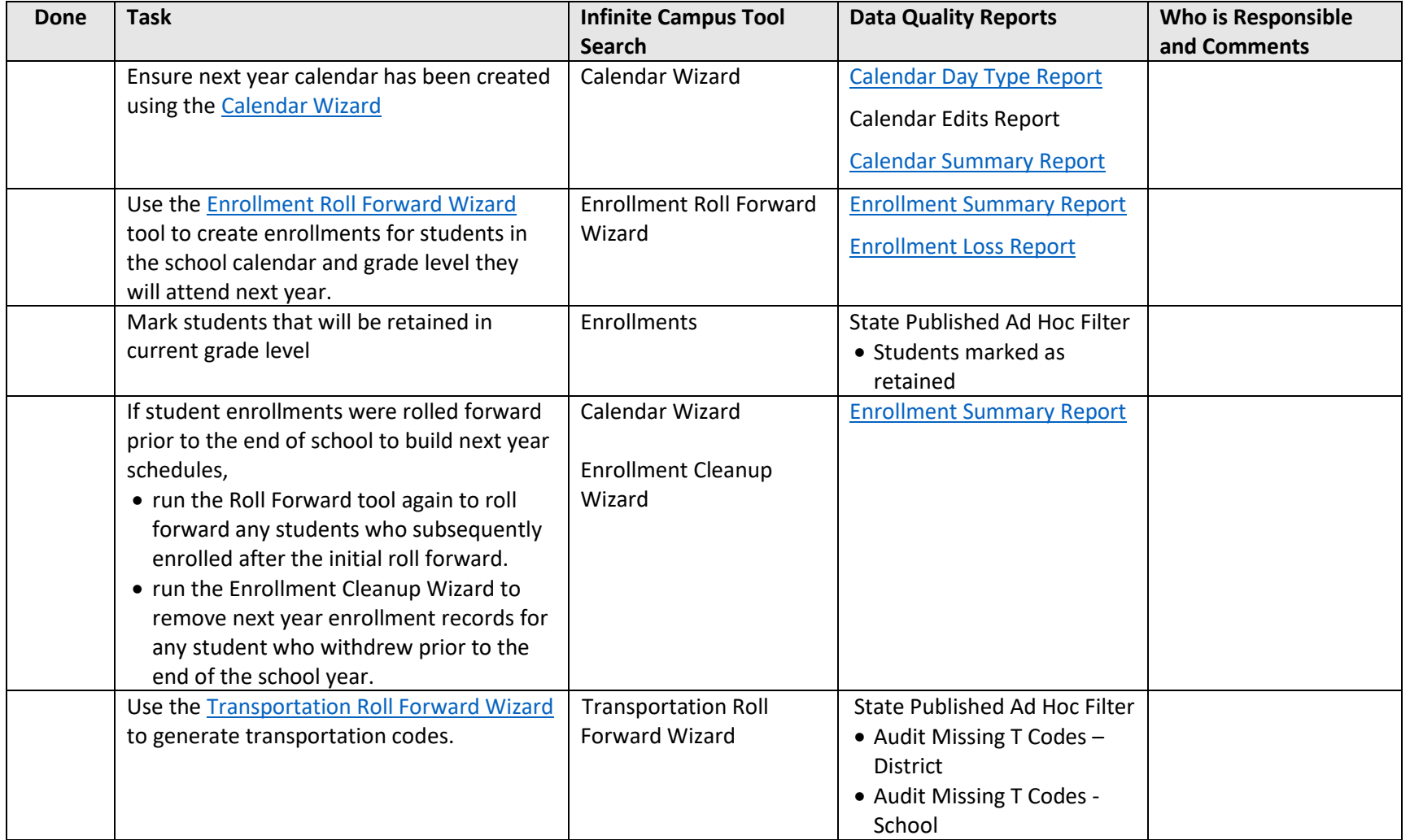

#### **Next Year Calendar and Student Enrollments**

# **Student Enrollments Cleanup**

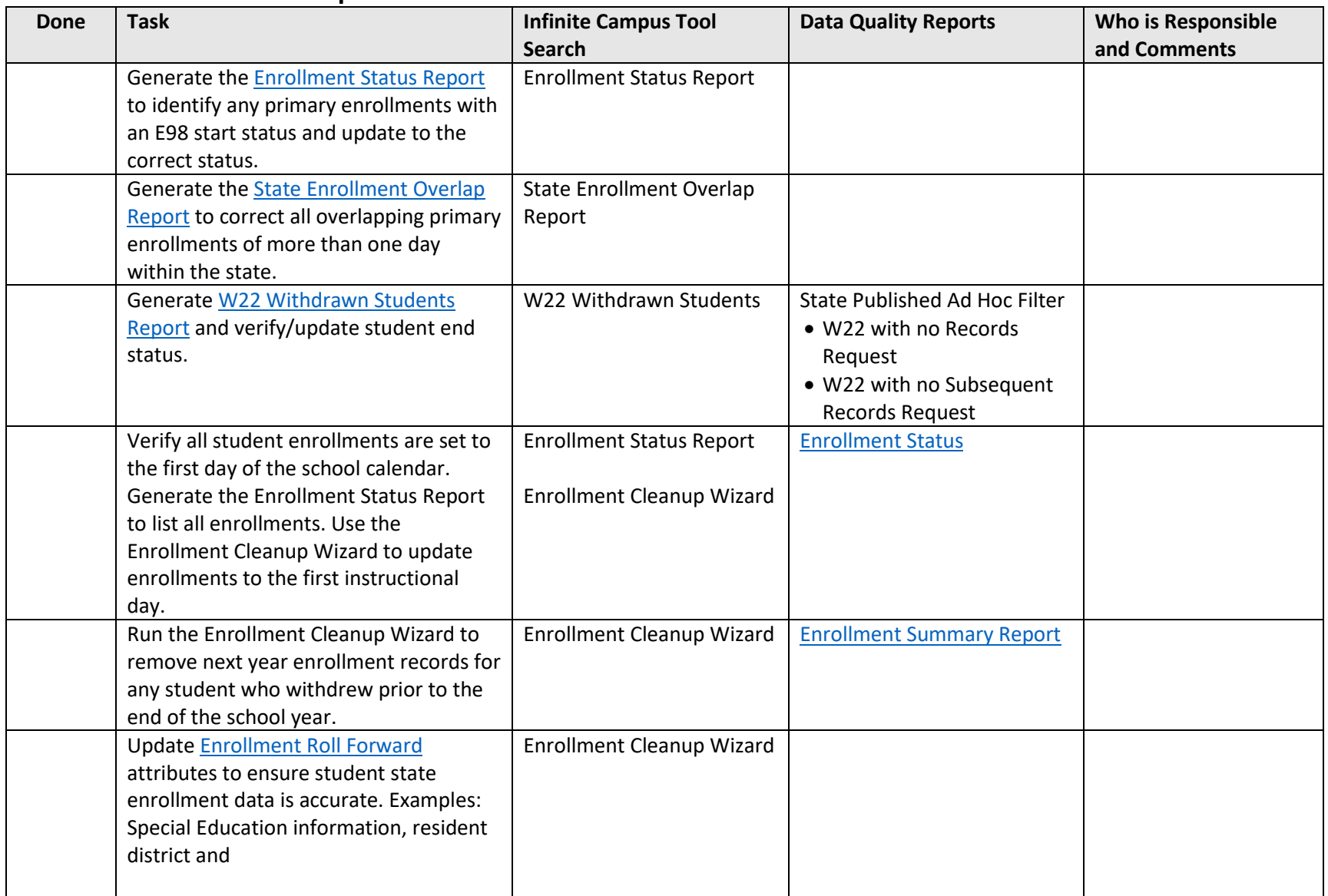

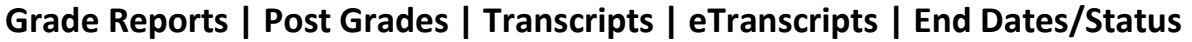

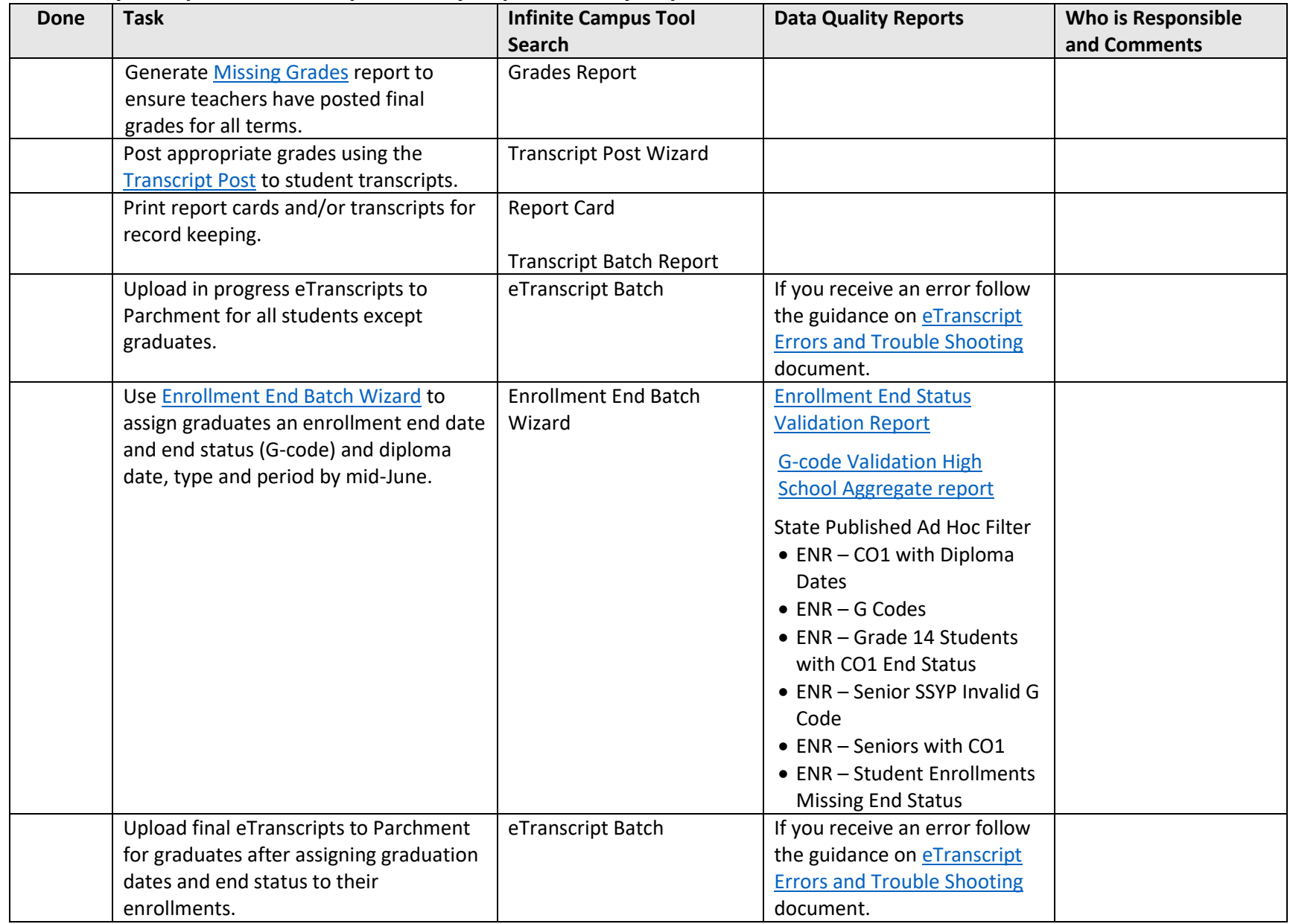

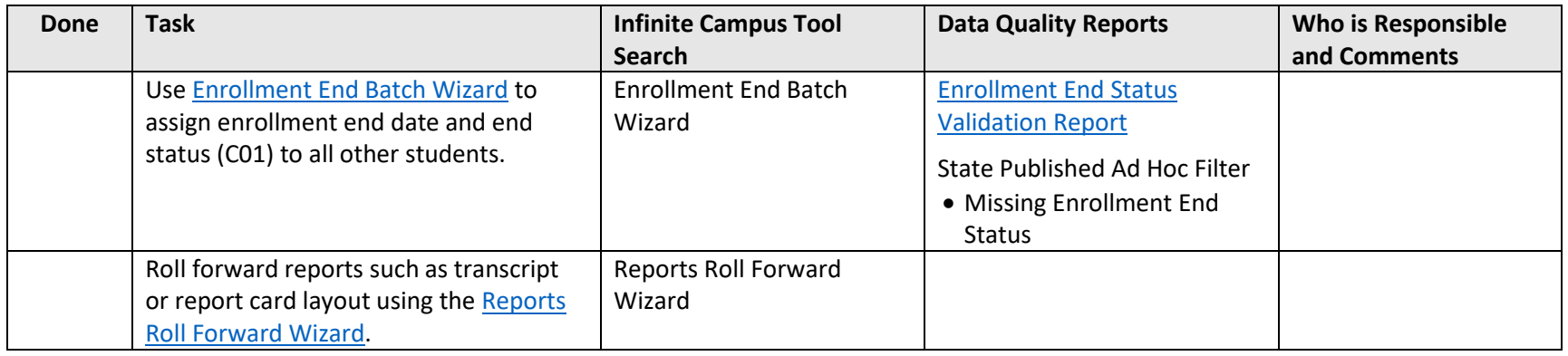

# **End of Year Report Submission**

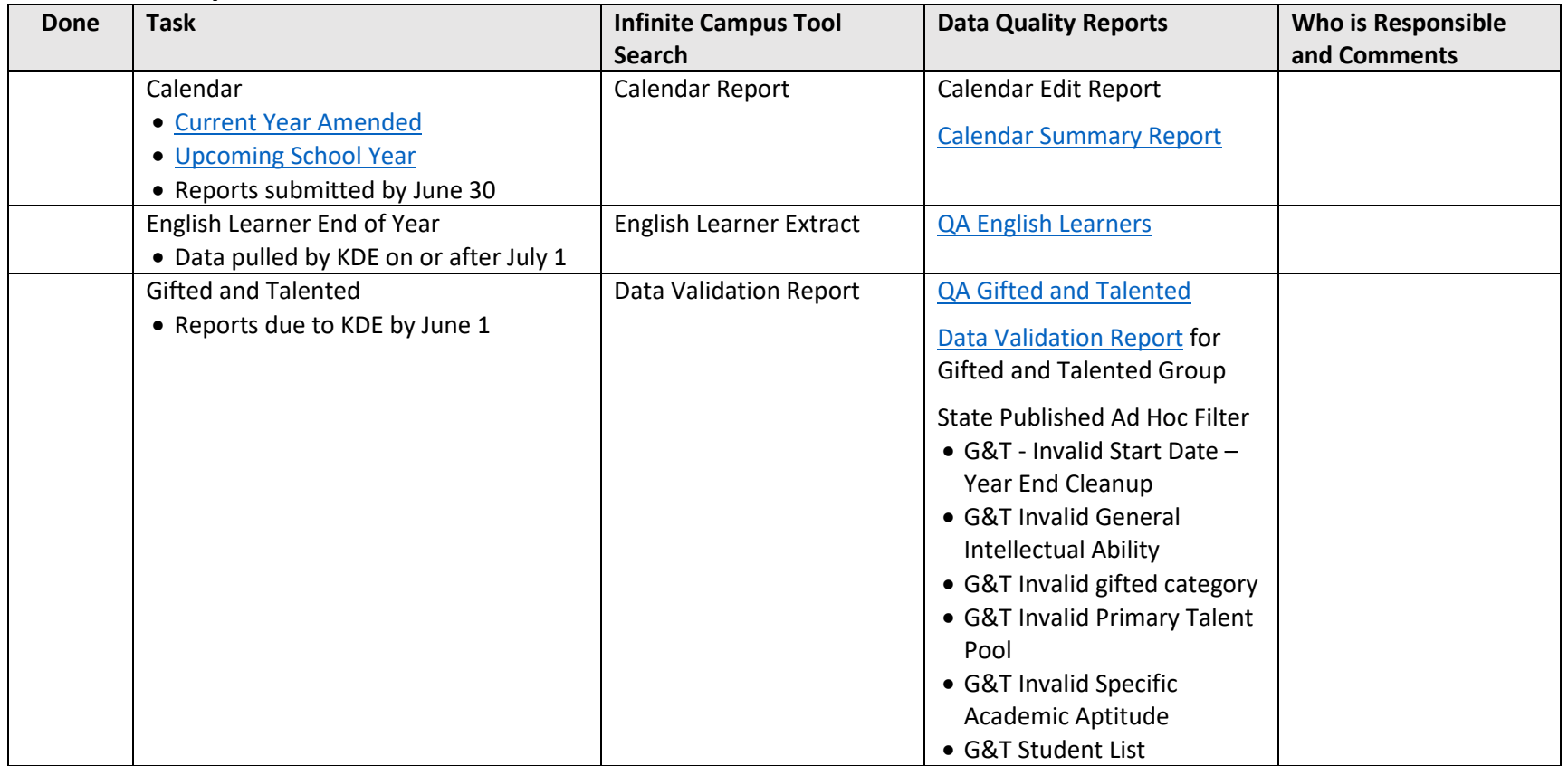

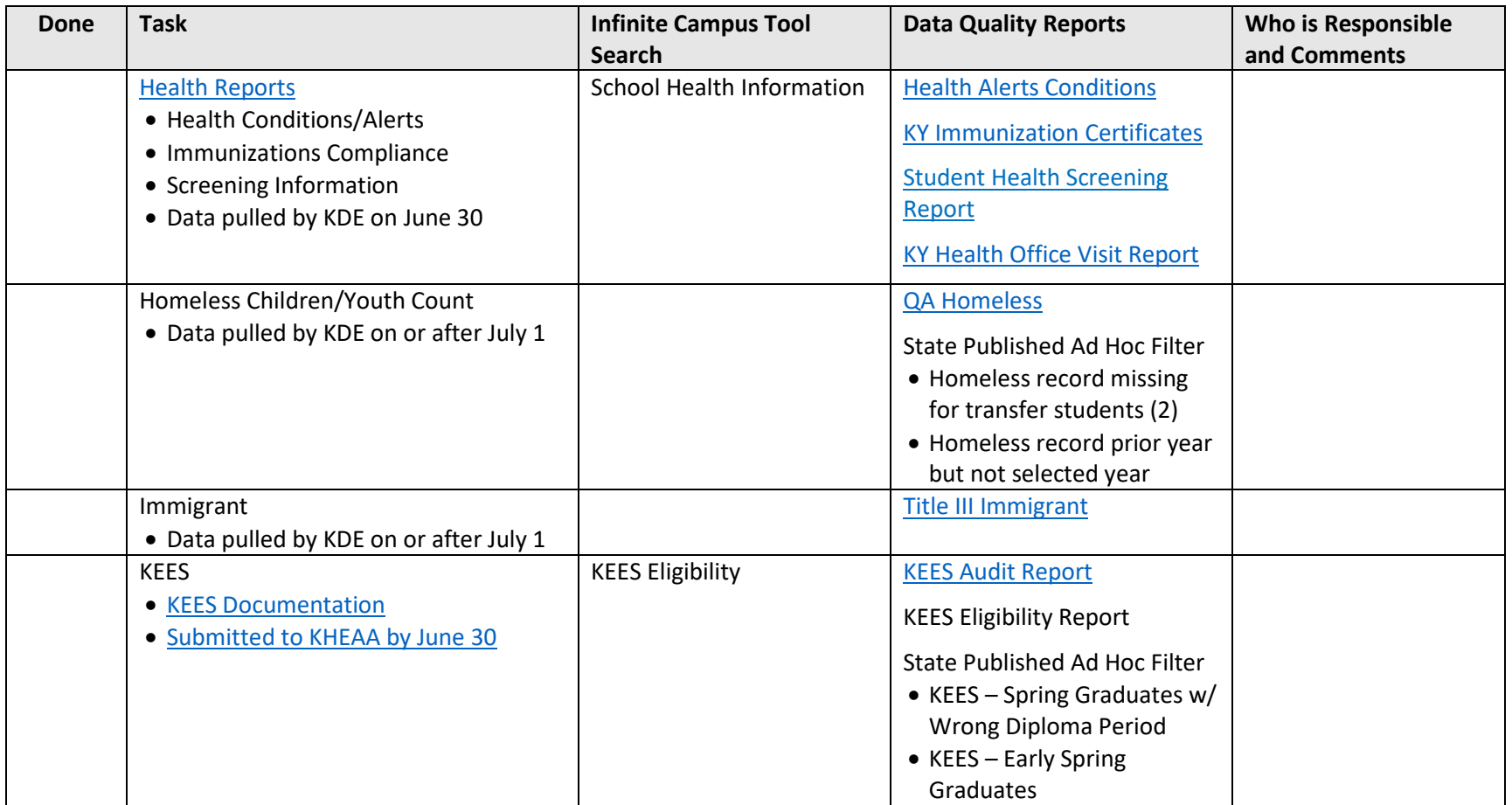

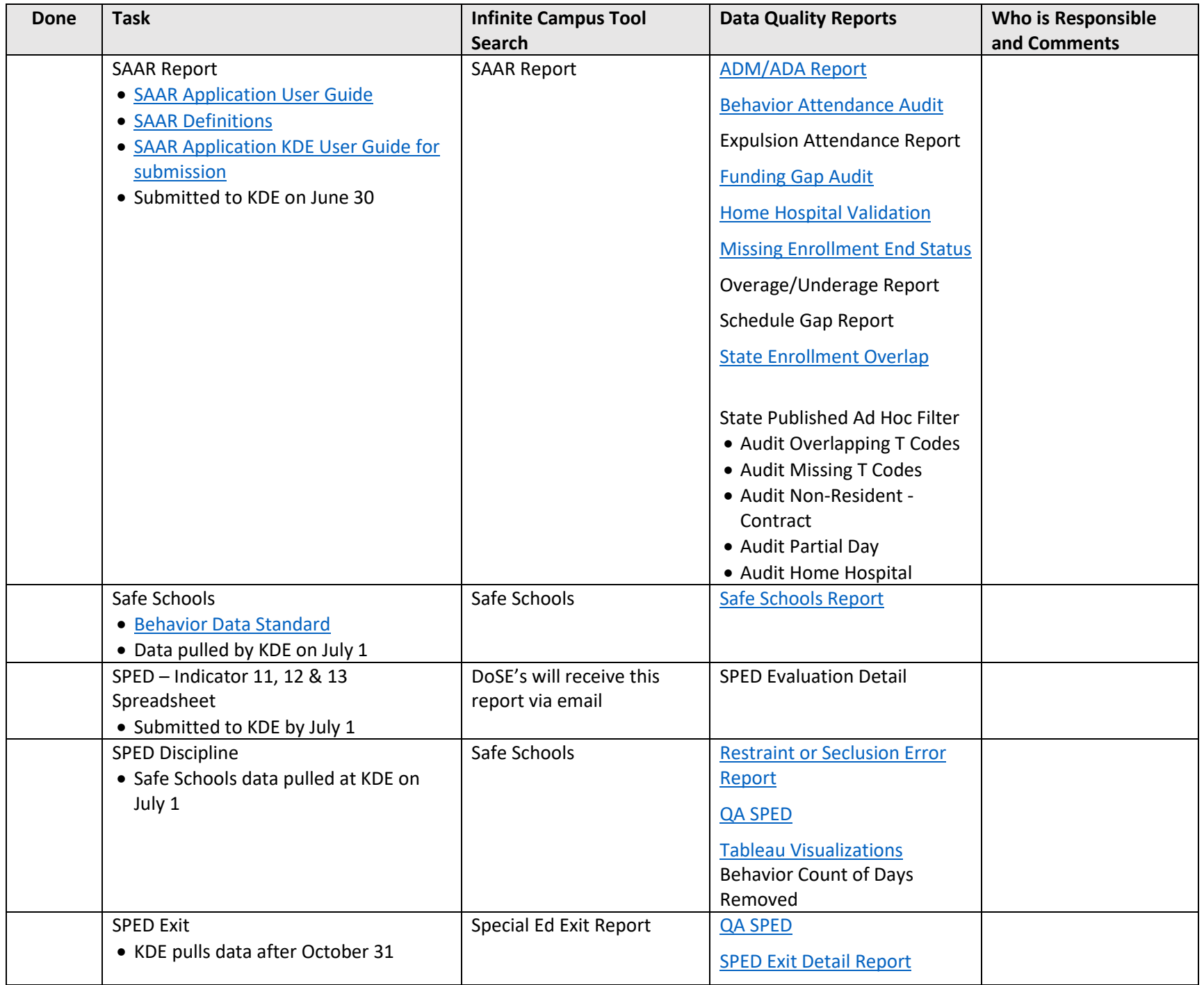

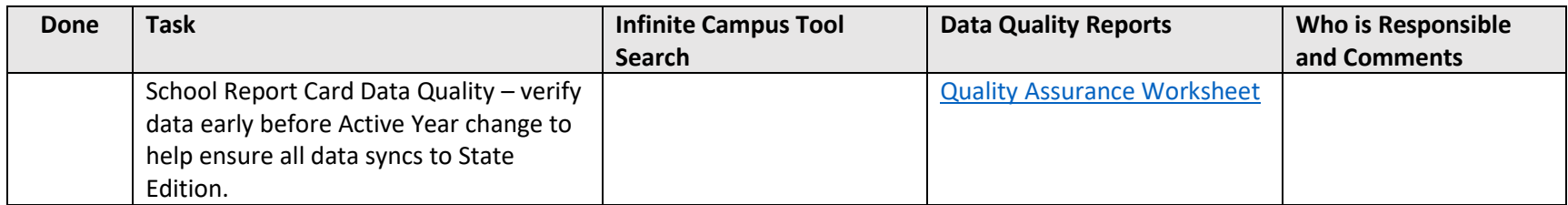

## **Staff Information and Records**

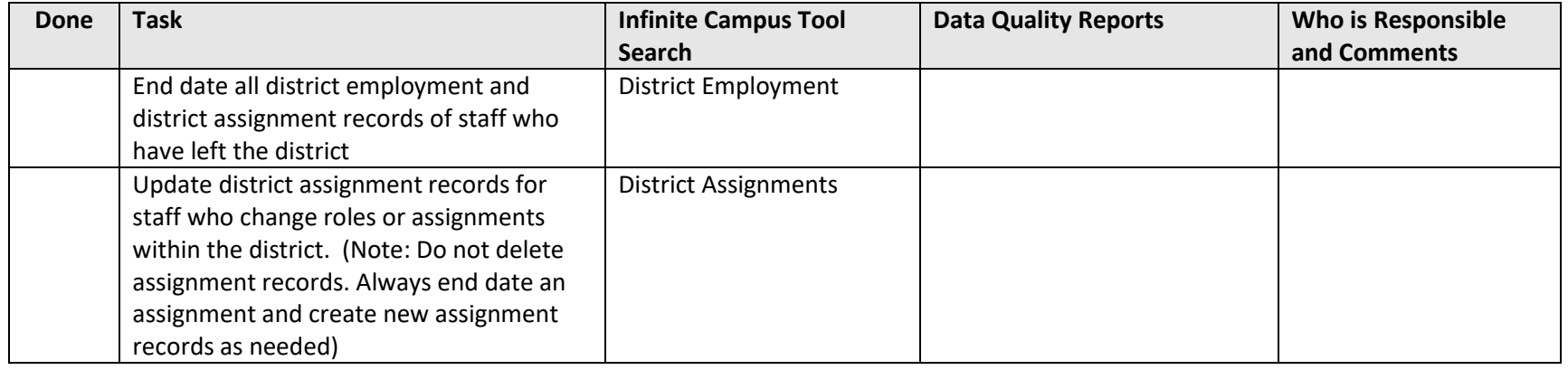

# **User Rights**

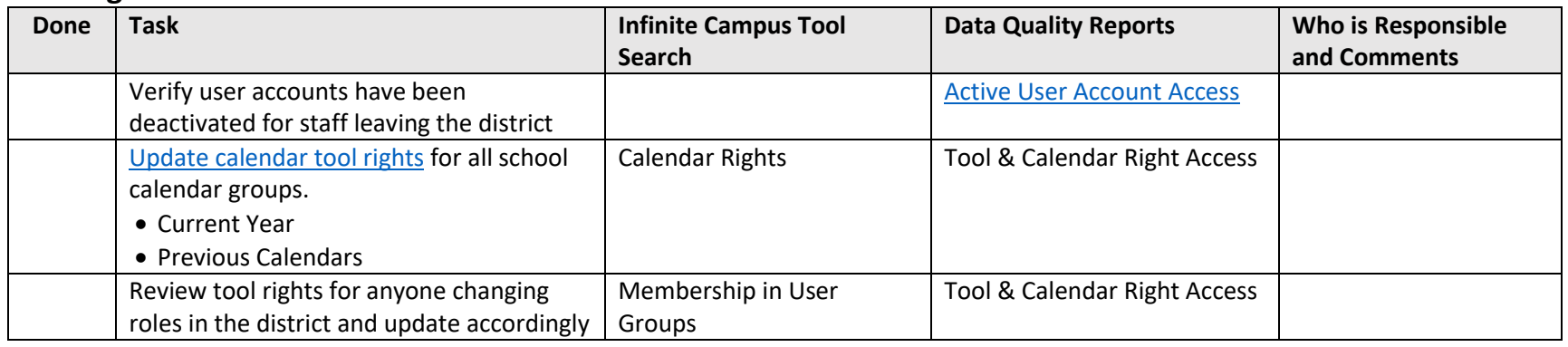

# **Point of Sale (POS) Import**

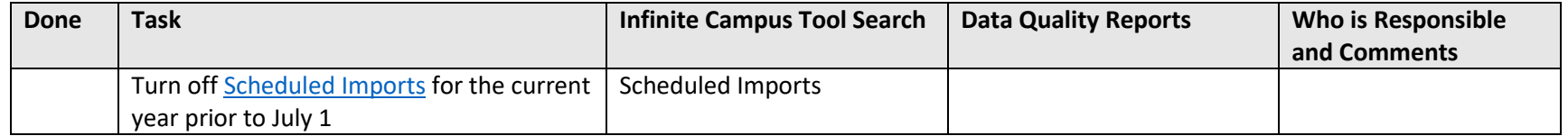

#### **Active Year**

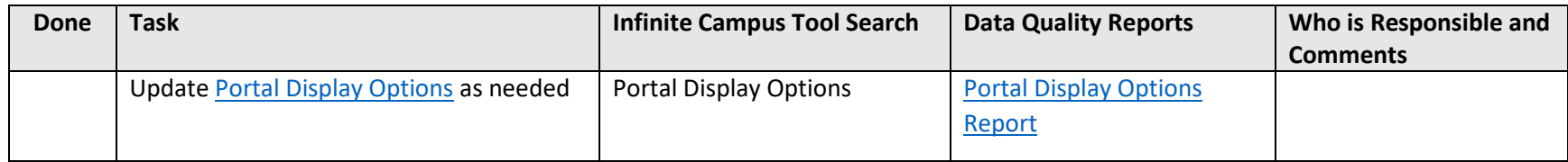